### **<sup>ñ</sup> DIPLOMA IN COMPUTER SCIENCE SEMESTER<sup>ñ</sup> <sup>I</sup>**

## **SHILABUS**

### **SYLLABUS**

 **ENGINEERING DETAILED CONTENTS DETAILED CONTENTS OF OF<br>OF<br>VARIOUS SUBJECTS<br>FIRST YEAR** FIRST YEAR **Sr.No. Subjects**

### **---------------------------------------------------------------------------------------------------**

### **Semesterñ <sup>I</sup>** Semester-I

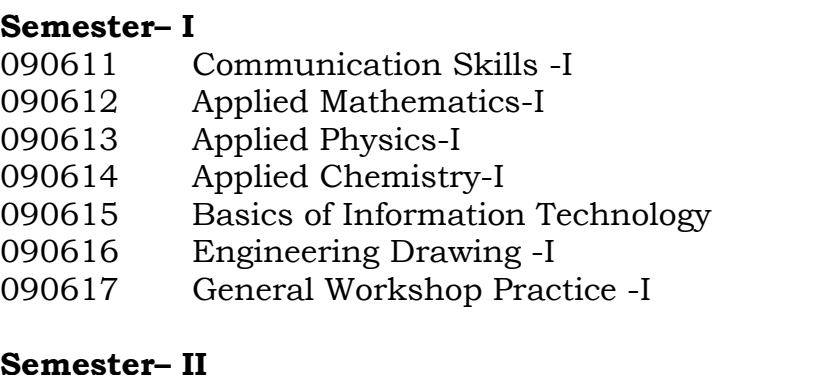

### Semester-II

- Communication Skills -II 090621
- 
- 
- 
- 090621 Communication Skills -II<br>090622 Applied Mathematics-II<br>090623 Applied Chemistry-II<br>090625 Basic Electrical Engineering<br>090625 Analog Electronics-I<br>090627 Programming in "C"
- 
- 

# *and Environmental Awareness Camp* **---------------------------------------------------------------------------------------------------**

### **COMMUNICATION SKILLS - <sup>I</sup>**

# <sup>T</sup> <sup>P</sup> 3 - <sup>2</sup>

### **RATIONALE** Language

 $\epsilon$  Language is the most commonly used and effective medium of selfthe most commonly used and effective medium of self-<br>in all spheres of human life – personal, social and expression in all spheres of human life – personal, social and<br>professional. A student must have a fair knowledge of English language professional. A student must have a fair knowledge of English language<br>and be able to pursue the present course of study and handle the future end be able to pursu<br>and be able to pursu<br>iobs in industry. The set of  $\mathcal{L}$ 

,<br>The objective of this course is to assist the diploma holders to acquire<br>proficiency, both in spoken (oral) and written language. At the end of the proficiency, both in spoken (oral) and written language. At the end of the course, the student will be able to develop comprehension, improve rourse, the student will be able to develop comprehension, improve<br>vocabulary, develop grammatical ability, enhance writing skills, vocabulary, develop grammatical ability, enhance writing skills, correspond with others and enhance skills in spoken English.

### **DETAILED CONTENTS**

 $1.$  Prose Text Book The

 $\frac{1}{\pi}$  following six chapters of "A Book of English for Polytechnics – llowing six chapters of "A Book of English for Polytechnics –<br>Selection" published by MacMillan India Ltd., on behalf of Prose Selection" published by MacMillan India Ltd., on be<br>Technical Teachers' Training Institute, Chandigarh Technical Teachers' Training Institute, Chandigarh

- Adventure in Space a)
- Adventure in Space<br>An Engineering Wizard  $b)$ An Engineering Wizard<br>The Diamond Necklace
- c) The Diamond Necklace<br>God lives in the Panch
- e)
- God lives in the Panch<br>The Man who found penicillin e) The Man who found peni<br>Guru Nanak Dev
- $\mathbf{f}$ There

There will be one general question from one of these six chapters.

2. Comprehensio <sup>n</sup>  $\frac{1}{\sqrt{2}}$ 

 $f$ <br>(from the prescribed 6 chapters of Prose Text Book and simple)<br>unseen passages)

- $\frac{1}{2}$   $\frac{1}{2}$  Grammar (from the pre<br>• Prepositions 3.
	- Prepositions<br>• Correction
	- Correction<br>• Voice
	-
	- Voice<br>• Narration
- Punctuation • Punctuation<br>• Tenses
- 
- Tenses<br>• Correction of incorrect sentences
- Vocabulary 4.
	- Words, idioms, phrases, antonyms and synonyms
	- Words, idioms, phrases, antonyms and synonyms<br>Translation of 300 most commonly used scientific and<br>technological terms in Hindi to English and English to Hindi technological terms in Hindi to English and English to Hindi<br>Translation and Re-Translation (individual simple sentences)
- 5. English

English to Hindi and Hindi to English

- Paragraph writing on current topics/themes Paragraph writing on o<br>• Technology 6.
	- Technology<br>• Science
	- Science<br>Economy · Science
	- Economy<br>• Political
	- Political<br>• Social
	-
	- General

### **LIST OF PRACTICALS**

- .<br>How to locate reading material in the library 2.How to locate reading material in the library<br>How to look up words in a dictionary
- 3.
- $\frac{1}{100}$  How to look up words in a dictionary<br>How to look up information from an encyclopedia 3.  $\frac{1}{100}$  How to look up information from an encyclopedia<br>Acquaintance with 44 sounds of pronunciation
- $4.$ Acquaintance with 44 sounds of pronunciation
- 6.Introducing self and others<br>Paper reading
- 6.
- Group Discussions 7.
- Group Discussions<br>Group Discussions<br>Seminar presentation on a given topic/theme 9.seminar presentation on a<br>Declamation contest
- $Q_{\perp}$ **Note**:
- \_\_\_\_\_\_\_\_\_\_\_\_\_\_\_\_\_\_\_\_\_\_\_\_<br>For reading comprehension, listening comprehension and effective<br>speaking skills. English Language Laboratory Manual and Workbook **published by State Board of Technical Education, Hyderabad may be used along with text-book RECORD WITH THE** along with text-book<br>RECOMMENDED BOOKS

- Essentials of Business Communication by Pal and Rorualling; Sultan Chand and Sons  $1.$
- Sultan Chand and Sons<br>The Essence of Effective Communication, Ludlow and Panthon;<br>Prentice Hall of India 2.
- New Design English Grammar, Reading and Writing Skills by AL Kohli (Course <sup>A</sup> and course B), Kohli Publishers, <sup>34</sup> Industrial Area Kohli (Course A and course<br>Phase-II, Chandigarh, Phase-II, Chandigarh,<br>New Design English Reading and Advanced Writing Skills for Class
- 4. New Design English Reading and Advanced Writing Skills for Class<br>XI and XII by MK Kohli and AL Kohli; Kohli Publishers, 34<br>Industrial Area Phase-II. Chandigarh. Industrial Area Phase-II, Chandigarh,<br>A Practical English Grammar by Thomson and Marlinet
- 6.A Practical English Grammar by Thomson and Marlinet<br>Spoken English by V Sasikumar and PV Dhamija: Tata McGraw
- 7.English Conversation Practice by Grount Taylor; Tata McGraw Hill
- 7. English Conversation Practice by Grount Taylor; Tata McGraw Hill<br>Developing Communication Skills by Krishna Mohan and Meera
- Developing Communication Skills by K<br>Banerii: MacMillan India Ltd., Delhi 9.
- Banerji; MacMillan India Ltd., Delhi<br>Business Correspondence and Report Writing by RC Sharma and<br>Krishna Mohan: Tata McGraw Hill Publishing Company Ltd. New 9. Krishna Mohan; Tata McGraw Hill Publishing Company Ltd. New
- Communication Skills by Ms <sup>R</sup> Datta Roy and KK Dhir; Vishal Publication, Jalandhar10.

### **- APPLIED MATHEMATICS <sup>ñ</sup> <sup>I</sup>**

### **RATIONALE** Applied

Applied Mathematics forms the backbone of engineering discipline. Basic<br>elements of permutations and combinations, trigonometry, vector. elements of permutations and combinations, trigonometry, vector, foundation course and statistics have been included in the curriculum as<br>foundation course and to provide base for continuing education to the foundation course and to provide base for continuing education to the **DETAILED** 

### **DETAILED CONTENTS**

- Algebra  $1.$  $\overline{a}$ 
	- Permutations and Combinations, Value of <sup>n</sup>p<sup>r</sup> and <sup>n</sup>c<sup>r</sup> , its properties and simple problems
	- properties and simple problems<br>Binomial theorem (without proof) for positive integral index<br>(expansion and general term): Binomial theorem for any  $1.2$ expansion and general term); Binomial theorem for any<br>index (expansion only) first and second binomial index (expansion only) index (expansion only) first and second binomial approximation with application to engineering problems
	- approximation with application to engineering problems<br>Partial fractions (linear factors, repeated linear factors, non<br>reducible quadratic factors)  $1.3$
	- reducible quadratic factors)<br>Determinants and Matrices expansion of determinants<br>(upto third order) using sarrus rule, expansion method and  $1.4$ procedure condensation method. Properties condensation method and pivotal's condensation method. Properties of determinants, pivotal's condensation method. Properties of determinants, solution of equations (upto 3 unknowns) by Cramer's rule. Definition of matrix, addition, sub<br>of matrices (upto third order).

of matrices (upto third order).<br>Inverse of a matrix by adjoint method and elementary row<br>transformations. Solution of equations (up to 3 unknowns) transformations. Solution<br>by Matrix method

- by Matrix method<br>Logarithm: general properties of logarithms, calculations of<br>engineering problems using log tables  $1.5$
- $\frac{1}{2}$ Trigonometry  $2.$  $\overline{a}$ 
	- Addition and subtraction formulae, product formulae and their application in engineering problems. Transformation  $2.1$  $\frac{1}{2}$  from product to sum or difference of two angles or vice versa, from product to sum or difference of two angles or vice versa, from product to sum or difference of two angles or vice versa, multiple and sub-multiple angles
	- multiple and sub-multiple angles<br>
	2.2 Conditional identities, solution of triangles (excluding<br>
	ambiguous cases). ambiguous cases).<br>Graphs of sin x, cos x, and tan x,  $e<sub>x</sub>$
	- $2.3$

### 3. Vectors Definition

Definition of vector and scalar quantities. Addition and subtraction Definition of vector and scalar quantities. Addition and subtraction<br>of vectors. Dot product and cross product of two vecto rs. Thumb<br>rule. Angle between two vectors. application of dot and cross product in engineering problems, scalar triple product and cross<br>product in engineering problems, scalar triple product and vector product in enginee:<br>triple product

 $\mathsf{Complex}$  Numbers  $4.$ Definition,

read <sub>r</sub><br>Definition. Real and Imaginary parts of a complex number. Polar Definition, Real and Imaginary parts of a complex number, Polar<br>and Cartesian representation of a complex number and conversion<br>from one form to the other, conjugate of a complex number. from one form to the other, conjugate of a complex number, modulus and argument of a complex number, addition,<br>subtraction, multiplication and division of a complex number.

5. Statistics and Probability

 $\sim$  standard standard deviation and process capabilities. Rank, Rank, Rank, Rank, Rank,  $\sim$ Evaluation of standard deviation and process capabilities. Rank,<br>Rank correlation, probability: definition and laws on probability, Rank correlation, probability: definition and laws on probability, concept of random variable, probability distribution (Binomial, of random variable, probability distribution (Binomial,<br>and Normal) and their applications. Drawing control Poisson and Normal) and their appl<br>charts for average (x ) and range (R) **RECORDS** charts for average (x ) and range (R)<br>**RECOMMENDED BOOKS** 

- Applied Mathematics Vol. <sup>I</sup> by SS Sabharwal and Others by Eagle Prakashan, Jalandhar  $1<sub>1</sub>$
- Applied Mathematics Vol. II by SS Sabharwal and Others by Eagle Prakashan, Jalandhar 2. Engineering Mathematics Vol. <sup>I</sup> by Ishan Publishing House
- 3.
- $4.$ Engineering Mathematics Vol. I by S Kohli and Others; IPH, Jalandhar<br>Applied Mathematics Vol. I by RD Sharma
- 6.Applied Mathematics Vol. I by RD Sharma<br>Engineering Mathematics by Dass Gupta
- 6.
- r<br>Engineering Mathematics by Dass Gupta<br>Advanced Engineering Mathematics by AB Mathur and VP Jagi;<br>Khanna Publishers. Delhi  $7<sub>1</sub>$
- Khanna Publishers, Delhi<br>Higher Engineering Mathematics by BS Grewal; Khanna<br>Publishers. Delhi 9.engine in grievering mathematics by the monographic constraints.<br>Publishers, Delhi<br>Engineering Mathematics by C Dass Chawla: Asian Publishers.
- neering Ma<br>Delhi 9.

### **- APPLIED PHYSICS <sup>ñ</sup> <sup>I</sup>**

<sup>T</sup> <sup>P</sup> 4 - <sup>2</sup>

### **RATIONALE** Applied

Applied physics includes the study of a large number of diverse topics all<br>related to things that go in the world around us. It aims to give an related to things that go in the world around us. It aims to give an related to things that go in the world both by observation and prediction of the understanding of this world both by observation and prediction of the way in which objects will behave. Concrete uses of physical principles and analysis in various fields of engineering and technology are given<br>and analysis in various fields of engineering and technology are given and analysis in various fields of engi<br>prominence in the course content. prominence in the course content.<br>**DETAILED CONTENTS** 

- $1.$  Units and Dimensions 1.1
	- Physical quantities  $1.1$
	- Fundamental and derived units 1.3
	- Systems of units (FPS, CGS, MKS and SI units) 1.3
	- Systems of units (FPS, CGS, MKS and SI units)<br>Dimensions and dimensional formulae of physical quantities<br>(area, volume, velocity, acceleration, momentum, force, 1.4 (area, volume, velocity, acceleration, momentum, force,<br>impulse, work, power, energy, surface tension, coefficient of impulse, work, power, e.<br>viscosity and strain) viscosity and strain)<br>Principle of homogeneity
	- 1.6
	- Principle of homogeneity<br>Dimensional equations and their applications, conversion<br>from one unit to another unit for density, force, pressure, 1.6 from one unit to another unit for density, force, pressure, work, power, energy, velocity, acceleration<br>Limitations of dimensional analysis
	- $1.7$
- $2<sub>1</sub>$  Force and Motion
	- Scalar and vector quantities examples, addition and<br>multiplication (scalar product and vector product) of vectors  $2.1$ multiplication (scalar product and vector product) of vectors
	- 2.2 Force, resolution and composition of forces – resultant, parallelogram law of forces
	- Equilibrium of forces, Lami's theorem 2.3
	- Figuilibrium of forces, Lami's theorem<br>Newton's Laws of motion concept of momentum, Newton's<br>laws of motion and their applications, determination of force  $2.4$ laws of motion and their applications, determination of force<br>equation from Newton's second law of motion: Newton's third equation from Newton's second law of motion; Newton's third<br>law of motion conversion of momentum, impulse and<br>impulsive forces, simple numerical problems based on third equation from Newton's second law of motion; Newton's third impulsive forces, simple numerical problems based on third law.<br>law.<br>Projectile, horizontal and oblique projections and equation of  $law.$
	- 2.5 trajectory
- Derivation of time of flight, maximum height and horizontal 2.6 2.7range<br>Circular motion
- 2.7
- Relation between linear and angular velocity and linear acceleration and angular acceleration 2.8 2.9 $\arcc{e}$  acceleration and angular  $\ar{a}$  cceleration<br>Centripetal force (derivation) and centrifugal force
- 2.9 Centripetal force (derivat<br>Banking of roads
- 
- Work, Power and Energy  $3<sub>1</sub>$ 3.1
	- Work: definitions and its SI units  $3.1$
	- Work: definitions and its SI units<br>Work done in moving an object on horizontal and inclined<br>plane (incorporating frictional forces)  $3.2$
	- plane (incorporating frictional forces)<br>Power: definitions and its SI units, calculation of power in<br>simple cases  $3.3$ 3.4
	- Energy: Definitions and its SI units: Types: Kinetic energy and Potential energy, with examples and their derivation 3.5
	- and Potential energy, with examples and their derivation<br>Principle of conservation of mechanical energy (for freely<br>falling bodies), transformation of energy from one form to  $3.5$ falling bodies), transformation of energy from one form to another
- $4<sub>1</sub>$  Properties of Matter
	- Elasticity, definition of stress and strain  $4.1$ Elasticity, definition of stress and strain<br>Different types of modulus of elasticity
	- 4.3
	- Different types of modulus of elasticity<br>Explanation of stress strain diagram 4.4
	- $\frac{1}{2}$  Explanation of stress strain diagram<br>Pressure its units, gauge pressure, absolute pressure, ts units, gauge pressure, absolute pressure,<br>pressure. Bourdon's pressure, manometers and  $4.4$ atmospheric pressure, Bo<br>barometer gauges
	- barometer gauges<br>Surface tension its units, measurement of surface tension<br>by capillary tube method, applications of surface tension, 4.5 by capillary tube method, applications of surface tension, effect of temperature and impurity on surface tension effect of temperature and impurity on surface tension<br>Fluid motion, stream line and turbulent flow, Reynolds
	- $4.6$ 4.7
	- number<br>Viscosity and coefficient of viscosity; derivation of terminal<br>velocity: effect of temperature on viscosity  $4.7$ velocity; effect of temperature on viscosity<br>Waves and vibrations
- 5. 5.1
	- Generation of waves by vibrating particles 5.2Generation of waves by vibrating pa<br>Wave motion with examples
	- 5.3
	- Wave motion with examples<br>Types of wave motion, transverse and longitudinal wave<br>motion with examples  $5.3$ 5.4 $V$  is the velocity, frequency and wave length of a wave (relationship v  $V$ elocity, frequency and wave length of a wave (relationship v
	- elocity, fi<br>hl)  $5.4$
- Sound and Light waves 5.6
- Sound and Light waves<br>Simple harmonic motion: definition, expression for<br>displacement, velocity, acceleration, time period, frequency 5.6 displacement,<br>in S.H.M.
- Vibration of cantilever and beam, determination of time period of <sup>a</sup> cantilever  $5.7$ 5.8
- period of a cantilever<br>Free, forced and resonant vibrations with examples 5.8
- 6. Rotational Motion
	- Definitions of torque, moment of inertia, radius of gyration 6.2Definitions of torque, moment of inertia, radius of gyration<br>Derivation of rotational kinetic energy and angular
	- 6.3momentum<br>Conservation of angular momentum (qualitative)
	- 6.3 Conservation of angular momentum (qualitative)<br>Theorems of parallel and perpendicular axes
	- 6.4 Theorems of parallel and perpendicular axes<br>Gravitation and satellites  $6.4$
- 7. 7.1
	- Keplerís law of planetary motion 7.2Kepler's law of planetary motion<br>Newton's law of gravitation
	- 7.3Newton's law of gravitation<br>Escape velocity (derivation)
	- 7.4
	- $7.4$ Satellites, Geo-stationary satellite
- 8. Temperature and its measurement 8.1
	- Principles of measurement of temperature and different scales of temperature 8.2
	- scales of temperature<br>Difference between heat and temperature on the basis of<br>K.E. of molecules 8.2 8.3
	- K.E. of molecules<br>Bimetallic and Platinum resistance thermometer: their<br>merits and demerits 8.3 8.4merits and demerits<br>Pyrometers – Disappearing filament optical pyrometer
	- 8.4
- 9. Transfer of Heat 9.1
	- Modes of transfer of heat (conduction, convection and radiation with examples) 9.1
	- radiation with examples)<br>Coefficient of thermal conductivity, determination of thermal<br>conductivity of good conductor (Searle's method) and bad  $9.2$ conductivity of good conductor (conductor (Lee's disc method) conductor (Lee's disc method)<br>Properties of heat radiation
	- 9.3
	- Properties of heat radiation<br>Stefan's law, Kirchhoff's law, Wien's law, Planck's black body<br>radiation law 9.4 9.5radiation law<br>Prevost's theory of heat exchange
	-

# 9.5 Prevost's th<br>**LIST OF PRACTICALS**

- To find the thickness of wire using <sup>a</sup> screw gauge 2.
- To find the thickness of wire using a screw gauge<br>To find volume of solid cylinder and hollow cylinder using a vernier 2.
- To determine the thickness of glass strip and radius of curvature of a concave surface using <sup>a</sup> spherometer a concave surface using a spherometer<br>To find the surface tension of a liquid by capillary rise method
- 4.
- To find the surface tension of a liquid by capillary rise method<br>To determine and verify the time period of cantilever by drawing<br>graph between load (w) and depression (D) 5. 6.graph between load (w) and depression (D)<br>To determine the atmospheric pressure at a place using Fortin's
- $\frac{1}{2}$  Barometer<br>To determine the coefficient of linear expansion of a metal rod
- 7. To determine the coefficient of linear expansion of a metal rod<br>To find the coefficient of thermal conductivity of copper using
- To find the coefficient of thermal conductivity apparatus 9.
- Searle's conductivity apparatus<br>To find the coefficient of thermal conductivity of bakelite sheet (bad<br>conductor) by Lee's Disc Method 9. **RECOMMENDED**

# **RECOMMENDED BOOKS**

- Applied Physics Vol. I, TTTI Publication Tata McGraw Hill, Delhi 2.Applied Physics Vol. I, TTTI Publication Tata McGraw Hill, Delhi<br>Basic Applied Physics by RK Gaur: Dhanpat Rai Publications
- 3.Practic Applied Physics by RK Gaur; Dhanpat Rai Publications<br>Comprehensive Practical Physics - Volume I and II by JN Jaiswal;
- Comprehensive Practical<br>Laxmi Publishers 3. 4.
- Laxmi Publishers<br>Numerical Problems in Physics Volume I and II by RS Bharaj;<br>Tata McGraw Hill
- Tata McGraw Hill<br>Simple Course in Electricity and Magnetism by CL Arora; S Chand<br>and Co, New Delhi 5. 6.
- Fundamental Physics Volume <sup>I</sup> and II by Gomber and Gogia; Pardeep Publications, Jalandhar 7.Pardeep Publications, Jalandhar<br>A Text Book of Optics by Subramanian and Brij Lal
- 7.
- A Text Book of Optics by Subramanian and Brij Lal<br>Physics Laboratory Manual by PK Palanisamy, Scitech Publications 9.Physics Laboratory Manual by PK Palanisamy, Scitech Publications<br>Fundamentals of Physics by Resnick and Halliday, Asian Books
- Fundamentals of Physics<br>Pvt. Ltd., New Delhi 9. 10.Pvt. Ltd., New Delhi<br>Concepts in Physics by HC Verma; Bharti Bhawan Ltd., New Delhi
- 10.

### **<sup>ñ</sup> APPLIED CHEMISTRY-I**

### **RATIONALE**

The role of Chemistry and chemical products in every branch of<br>engineering is expanding greatly. Now a days various products of engineering is expanding greatly. Now a days various products of chemical industries are playing important role in the field of engineering chemical industries are playing important role in the field of engineering<br>with increasing number of such products each successive years. The strength and anomore the paying impeduate one are the material composition of substances. The strength of materials, the chemical composition of substances, their strength of materials, the chemical composition of substances, their<br>behaviour when subjected to different treatment and environment, and behaviour when subjected to different treatment and environment, and<br>the laws of heat and dynamic energy have entered in almost every the laws of heat and dynamic energy have entered in almost every activity of modern life. Chemistry is considered as one of the core activity of modern life. Chemistry is considered as one of the core subjects for diploma students in engineering and technology for subjects for diploma students in engineering and technology for<br>developing in them scientific temper and appreciation of chemical properties in them scientific temper and appreciation of chemical<br>properties of materials, which they have to handle in their professional properties of materials, which they have to handle in their professional properties of materials, which they have to handle in their professional career. Effort should be made to teach this subject through demonstration and with the active involvement of students.

### **DETAILED CONTENTS**

- $1.$  Language of Chemistry
	- U<br>Definition of symbol, formula, valency and chemical  $1\quad1$ equation.
	- Writing of the chemical formula of <sup>a</sup> simple chemical compound. Calculation of percentage composition of <sup>a</sup>  $1.2$ compound. Calculation of<br>chemical.compound
	- Essentials of <sup>a</sup> chemical equation, balancing of <sup>a</sup> chemical equation by Hit and Trial method  $1.3$
- Chemical Bonding 2. 2.1
	- Electronic concept of valency 2.2
	- Electronic concept of valency<br>Elementary account of electrovalent, covalent and coordinate<br>bond formation on the basis of the electronic concept of  $2.2$ bond formation on the basis of the electronic concept of valency with the help of suitable examples to each valency with the help of suitable examples to each<br>Water
- $\mathcal{B}_{\mathcal{A}}$ 
	- $\mathbf H$ ard and soft water, types of hardness and its causes, disadvantages. t water, types of hardness and its causes,<br>of hardness of water (i) in industrial use (ii) in  $3.1$ disadvantages of hardness of v<br>boilers for steam generation.
- Methods to remove hardness of water (i) Clarkís Process (ii) Permutit Process (iii) Soda Lime process (iv) Ion-Exchange  $3.2$ Permutit Process (iii) Soda Lime process (iv) Ion-Exchange<br>process. Simple numerical problems related to soda lime process. Simple numerical problems related to soda lime process.
- Definition of degree of hardness of water and the systems to express the degree of hardness of water. Simple numerical  $3.3$ express the degree of hardness of water. Simple numerical<br>problems related to finding the degree of hardness on problems related to<br>different scales.
- refluit that the cales.<br>Qualities of water used for drinking purposes, treatment of<br>river water to make it fit for town supply  $3.4$ river water to make it fit for town supply<br>Solutions
- $4.$ 4.1
	- Concept of homogenous solution, brief introduction of the terms (i) Ionization (ii) Acidity (iii) Basicity (iv) equivalent  $4.1$ terms (i) Ionization (ii) Acidity (iii) Basicity (iv) equivalent<br>weight and gram equivalent weight with suitable examples weight and gram equivalent weight with suitable examples
	- 4.2 Strength of a solution (i) Normality (ii)<br>as applied in relation to a solution.  $\frac{1}{2}$  as applied in relation to a solution.<br>Simple numerical problems related to volumetric analysis
	- 4.4 $\overline{\text{Simple}}$  numerical problems related to volumetric analysis<br>Definition of pH, and different industrial applications of pH
	- 4.4 Definition of pH, and different industrial applications of pH<br>Electrolysis  $4.4$
- 5.
	- Definition of the terms: Electrolytes, Non-electrolytes conductors and nonconductors with suitable examples  $5.1$ 5.2conductors and nonconductors with suitable examples<br>Faraday's Laws of Electrolysis
	- 5.3
	- Simple numerical problems based upon the laws of electrolysis5.3 Simple numerical problems based upon<br>electrolysis<br>5.4 Different industrial applications of 'Electrolysis'
	-
- Elementary account of (i) lead acid battery and (ii) Ni-Cd<br>5.5 Elementary account of (i) lead acid battery and (ii) Ni-Cd<br>battery with special reference to their reaction mechanisms. battery with special reference to their reaction mechanisms.<br> **LIST OF PRACTICALS**

- Volumetric analysis and study of apparatus used therein. Simple problems on volumetric analysis equation problems on volumetric analysis equation<br>Preparation of standard solution of oxalic acid or potassium
- 2.
- dichromate<br>Determine the strength of a given solution of sodium hydroxide<br>with the help of a standard solution of oxalic acid 4.
- Determine the strength of solution of HCl with the help of <sup>a</sup> solution of NaOH and an intermediate solution of standard oxalic 4. solution of NaOH and an intermediate solution of standard oxalic
- Find the amount of chlorides in mg per liter in <sup>a</sup> sample of <sup>H</sup>2<sup>O</sup> with the help of <sup>a</sup> solution of AgNO<sup>3</sup>5.
- Determine the degree of temporary hardness of water by O'  $\overline{\phantom{a}}$ e the degree of<br>method 6. 7.
- Hehner's method<br>Estimate the amount of Cu in a sample of CuSO4 using a standard<br>solution of Na2S2O3  $\frac{1}{2}$  solution of Na2S2O3<br>Estimation of amount of iron in hematite ore volumetrically
- 9.Estimation of amount of iron in hematite ore volumetrically<br>Estimation of total alkalinity of water volumetrically
- 9.
- Estimation of total alkalinity of water volumetrically<br>Determine conductance, pH of water sample using conductance<br>bridge and pH meter 10. bridge and pH meter<br>**RECOMMENDED BOOKS RECOMMENDED**

- Chemistry in Engineering by J.C. Kuriacose and J. Rajaram; Tata McGraw-Hill Publishing Company Limited, New Delhi
- Engineering Chemistry by Dr. S. Rabindra and Prof. B.K. Mishra ; Kumar and Kumar Publishers (P) Ltd. Bangalore -40  $2.$
- Kumar and Kumar Publishers (P) Ltd. Bangalore -40<br>"A Text Book of Applied Chemistry-I" by SS Kumar; Tata McGraw<br>Hill. Delhi 4.
- Hill, Delhi<br>"A Text Book of Applied Chemistry-I" by Sharma and Others;<br>Technical Bureau of India, Jalandhar Technical Bureau of India, Jalandhar<br>Engineering Chemistry by Jain PC and Jain M
- 6.Engineering Chemistry by Jain PC and Jain M<br>Chemistry of Engineering by Aggarwal CV
- 6.
- Chemistry of Engineering by Aggarwal CV<br>Chemistry for Environmental Engineers by Swayer and McCarty, y for Environi<br>Hill, Delhi  $7.$
- McGraw Hill, Delhi<br>Progressive Applied Chemistry –I and II by Dr. G.H. Hugar; Eagle<br>Prakashan, Jalandhar 8.

# **- BASICS OF INFORMATION TECHNOLOGY** L

 <sup>T</sup> <sup>P</sup> L T P  $\Gamma$  P<br>- 4

### **RATIONALE** Information

Information technology has great influence on all aspects of life. Almost<br>all work places and living environment are being computerized. In order all work places and living environment are being computerized. In order<br>to prepare diploma holders to work in these environments, it is essential to prepare diploma holders to work in these environments, it is essential<br>that they are exposed to various aspects of information technology such as understanding the concept of information technology such as understanding the concept of information technology and its scope; as understanding the concept of information technology and its scope;<br>operating a computer; use of various tools of MS office; using internet operating a computer; use of various tools of MS office; using internet etc. form the broad competency profile of diploma holders. This exposure etc. form the broad competency profile of diploma holders. This exposure<br>will enable the students to enter their professions with confidence, live in will enable the students to enter their professions with cora harmonious way and contribute to the productivity.

### Note:

- *Teaching of theory should be dovetailed with practical*  $\mathcal{I}$ .
- *The following topics may be taught in the laboratory along with the practical exercises.* 2. along with the practical exercises.<br>**DETAILED CONTENTS DETAILED**

- Information Technology its concept and scope  $\overline{\phantom{a}}$ 2.
- Information Technology its concept and scope<br>Computers for information storage, information seeking, 2. Computers for information storage, information seeking, information processing and information transmission Computers
- information processing and information transmission<br>Elements of computer system, computer hardware and software;<br>data numeric data, alpha numeric data; contents of a program,  $3<sub>1</sub>$ data – numeric data, alpha numeric data; contents of a program,<br>processing<br>Computer organization, block diagram of a computer, CPU,
- 
- memory<br>Input devices; keyboard, mouse etc; output devices; VDU and<br>Printer, Scanner, Plotter 5. 6.Printer, Scanner, Plotter<br>Electrical requirements, inter-connections between units,
- requirements, in 6. 7.
- connectors and cables<br>Secondary storage; magnetic disks tracks and sectors, optical<br>disk (CD and DVD Memory), primary and secondary memory:  $7<sup>1</sup>$ disk (CD and DVD Memory), primary and secondary memory:<br>RAM, ROM, PROM etc., Capacity: device controllers, serial port, RAM, ROM, PROM etc., Capacity; device controllers, serial port, parallel port, system bus
- parallel port, system bus<br>Exercises on file opening and closing; memory management; device<br>management and input output (I/O) management with respect of 8. management and input – output  $(I/O)$  management with respect of windows
- Installation concept and precautions to be observed while installing the system and software 9. 10.installing the system and software<br>Introduction about Operating Systems such as MS-DOS and
- 11. $N$ indows<br>Special features, various commands of MS word and MS-Excel
- 12.Special features, various commands of MS word and MS-Excel<br>About the internet – server types, connectivity (TCP/IP, shell);
- About the internet server types, connectivity (TCP/<br>applications of internet like: e-mail and browsing 12. 13.
- applications of internet like: e-mail and browsing<br>Various Browsers like WWW (World wide web); hyperlinks; HTTP<br>(Hyper Text Transfer Protocol): FTP (File Transfer Protocol) 13. 14.(Hyper Text Transfer Protocol); FTP (File Transfer Protocol)<br>Basics of Networking – LAN,WAN, Topologies
- $14.$ **LIST**

### **LIST OF PRACTICALS**

- .<br>Given a PC, name its various components and list their functions 2.Given a PC, name its various components and list their functions<br>Identification of various parts of a computer and peripherals
- 3.
- Identification of various parts of a computer and peripherals<br>Practice in installing a computer system by giving connection and<br>loading the system software and application software  $3<sub>1</sub>$ 4.Ioading the system software and application software<br>Installation of DOS and simple exercises on TYPE, REN, DEL, CD,
- diation of DOS and simple exercises on TY<br>COPY, TREE, BACKUP commands 4. MD, COPY, TREE, BACKUP commands<br>Exercises on entering text and data (Typing Practice)
- 6.Exercises on entering text and data (Typing l<br>Installation of Windows 98 or 2000 etc.
- 6. Installation of Windows 98 or 2000 etc.
- ation of Windows 98 or 2000 etc.<br>Features of Windows as an operating system<br>- Start  $(1)$ 
	-
	- Start<br>Shutdown and restore -
	- Creating and operating on the icons -
	- Opening closing and sizing the windows -
	- $\overline{O}$  pening closing and sizing the windows<br>Using elementary job commands like creating, elementary job commands like – creating,<br>modifving, renaming, finding and deleting a file saving, modifying, renaming, finding and deleting a file<br>Creating and operating on a folder
	- -
	- Creating and operating on a folder<br>
	 Changing setting like, date, time color (back ground<br>
	and fore ground) and fore ground)<br>Using short cuts
	- -
	- Using on line help
- 7. MS-WORD
	- <sup>-</sup><br>File Management: File Management:<br>Opening, creating and saving a document, locating files, Opening, creating and saving a document, locating files,<br>copving contents in some different file(s), protecting files, copying contents in some different file(s), protecting files,<br>Giving password protection for a file
	- ender de la provincia de la provincia del provincia del mateix de la provincia del mateix de la provincia del<br>Disponente del mateix del mateix del mateix del mateix de la provincia del mateix de la provincia del mateix d  $\overline{a}$ Setting margins, tab setting, ruler, indenting
	- Editing a document: ÷. Entering text, Cut, copy, paste using tool- bars

### Formatting a document:  $\mathbf{r}$

Formatting a document:<br>Using -different -fonts, changing -font -size -and -colour, c Using different fonts, changing font size and colour,<br>changing the appearance through bold/ italic/ underlined, changing the appearance through bold/ italic/ underlined, highlighting a text, changing case, using subscription and the subsetiment subsetiment in the subsetiment of the subsetiment of the subsetiment of the subsetiment of the subsetiment of the subsetiment of the subsetiment of

- Aligning of text in <sup>a</sup> document, justification of document ,Inserting bullets and numbering  $\equiv$
- Formatting paragraph, inserting page breaks and column breaksbreaks
- Use of headers, footers: Inserting footnote, end note, use of comments
- Inserting date, time, special symbols, importing graphic images, drawing tools  $\mathbf{r}$ images, drawing tools<br>Tables and Borders:
- $\mathbf{r}$ Creating

creating a table, formatting cells, use of different border Creating a table, formatting cells, use of different border<br>styles, shading in tables, merging of cells, partition of cells,<br>inserting and deleting a row in a table inserting and deleting a row in a table<br>Print preview, zoom, page set up, printing options

- $\blacksquare$
- Using Find, Replace options  $\overline{a}$
- using Tools like:<br>Using Tools like: Using Tools like:<br>Spell checker, help, use of macros, mail merge, thesaurus<br>word content and statistics, printing envelops and lables  $\mathbf{r}$ word content and statistics, printing envelops and lables<br>Using shapes and drawing toolbar,
- $\overline{\phantom{0}}$
- Working with more than one window in MS Word, ÷.
- How to change the version of the document from one window OS to another
- Conversion between different text editors, software and MS word÷. word
- $7<sup>1</sup>$ MS-EXCEL
- Starting excel, open worksheet, enter, edit, data, formulas to calculate values, format data, create chart, printing chart, save $\mathbf{r}$ calculate values, format data, create chart, printing chart, save worksheet, switching from another spread sheet
- we<br>Menu commands: Menu commands:<br>create, format charts, organise, manage data, solving<br>problem by analyzing data. exchange with other problem by analyzing data, exchange with other<br>Programming with MS-Excel, getting applications. , Programming w<br>while working
- work books:<br>Work books: Work books:<br>Managing workbooks (create, open, close, save), working in  $\mathbf{r}$ Managing workbooks (create, open, close, save), working in<br>work books, selecting the cells, choosing commands, data<br>entry techniques, formula creation and links, controlling entry techniques, formula creation and<br>calculations, working with arrays
- Editing <sup>a</sup> worksheet, copying, moving cells, pasting, inserting, deletion cells, rows, columns, find and replace  $\blacksquare$ the finding deletion cells, rows, columns, find a<br>text, numbers of cells, formatting worksheet
- endig<br>Creating a chart: Creating a chart:<br>Working with chart types, changing data in chart, formatting<br>a chart, use chart to analyze data  $\equiv$
- a chart, use chart to analyze data<br>Using a list to organize data, sorting and filtering data in list  $\blacksquare$
- Retrieve data with  $MS query:$  Create a pivot table, a with MS – query: Create a pivot table,<br>a pivot table. Statistical analysis of data  $\overline{a}$ customising a pivot table. Statistical analysis of data<br>Customize MS-Excel:
- How

How to change view of worksheet, outlining a worksheet, customise worksheet, customised a worksheet, customise ange view of worksheet, outlining a worksheet,<br>workspace, using templates to create default customise workspace, using templates<br>workbooks, protecting work book

- $\frac{1}{2}$  Exchange data with other application: linking and Exchange data with other application: linking and<br>embedding, embedding-objects, linking-to-other-applications,<br>import, export-document.  $\equiv$
- $\frac{1}{2}$  is a problem in the  $\frac{1}{2}$  and its Applications 9.
	- Log-in to internet a)
	- Navigation for information seeking on internet b)  $\frac{1}{2}$ <br>Navigation for information seeking on internet<br>Browsing and down loading of information from internet
	- c) Browsing and down loading of inf<br>Sending and receiving e-mail
	- $\mathbf{d}$ Sending and receiving e-mail<br>- Creating a message
		-
- Creating an address book -
- Creating an address book<br>Attaching a file with e-mail message -Attaching a file with e-mail r<br>Receiving a message
- -Receiving a message<br>Deleting a message
- 

### **RECOMMENDED BOOKS**

- Fundamentals of Computer by <sup>V</sup> Rajaraman; Prentice Hall of India Pvt. Ltd., New Delhi Pvt. Ltd., New Delhi<br>Computers Today by SK Basandara, Galgotia publication Pvt ltd.
- Today by SK B<br>New Delhi 2.
- MS-Office <sup>2000</sup> for Everyone by Sanjay Saxena; Vikas Publishing House Pvt. Ltd., New Delhi 4.
- Internet for Every One by Alexis Leon and Mathews Leon; Vikas Publishing House Pvt. Ltd., Jungpura, New Delhi
- Publishing House Pvt. Ltd., Jungpura, New Delhi<br>A First Course in Computer by Sanjay Saxena; Vikas Publishing<br>House Pvt. Ltd.. Jungpura.New Delhi 6.House Pvt. Ltd., Jungpura, New Delhi<br>Mastering Windows 95, BPB Publication, New Delhi
- 6. Mastering Windows 95, BPB Publication, New Delhi<br>Computer Fundamentals by PK Sinha: BPB Publication. New Delhi
- 7. Computer Fundamentals by PK Sinha; BPB Publication, New Delhi<br>Fundamentals of Information Technology by Leon and Leon:Vikas
- Pundamentals of Information Technology by Leon and<br>Publishing House Pvt. Ltd., Jungpura, New Delhi 8.

### **- ENGINEERING DRAWING <sup>ñ</sup> <sup>I</sup>**

<sup>T</sup> <sup>P</sup> - - <sup>6</sup>

### **RATIONALE** Drawing

 is said to be the language of engineers and technicians. Reading and interpreting engineering drawing is their day-to-day responsibility. Theand interpreting engineering drawing is their day-to-day responsibility. The course is aimed at developing basic graphic skills so as to enable<br>them to use these skills in preparation of engineering drawings, their reading and interpretation<br>reading and interpretation Note:

- 1. First angle projection<br>1. First angle projection is to be followed Note:  $1.$ 
	- First angle projection is to be followed<br>Minimum of 15 sheets to be prepared by each student 3.Minimum of 15 sheets to be prepared by  $\epsilon$ <br>SP 46 – 1988 should be followed
	- 3.
- SP 46 1988 should be followed<br>Instruction relevant to various drawings may be given along<br>with appropriate demonstration, before assigning drawing 4. with appropriate demonstration<br>practice to the students practice to the students<br>**DETAILED CONTENTS**

- Drawing Office Practice  $1<sup>1</sup>$ 
	- Drawing instruments 1.2
	- Drawing instruments<br>Sizes and layout of standard drawing sheets 1.3Sizes and layout of standard dra<br>Sizes of drawing boards
	- 1.3 Sizes of drawing boards<br>Drafting table/board
	- $1.4$
- Different types of Lines and Free Hand Sketching 2.
	- $\sigma$  different types of lines in engineering drawing as per BIS  $2.1$
	- specifications<br>Practice in free hand sketching of vertical, horizontal and<br>inclined lines, geometrical figures such as triangles,  $2.2$ inclined lines, geometrical figures such as triangles, rectangles, small and large circles, parabolas, curves and
- Lettering Techniques and Practice 3. 3.1
	- Instrumental single stroke (capital and inclined) lettering of 35 mm height in the ratios of 7:4  $3.1$
	- 35 mm height in the ratios of 7:4<br>Instrumental double stroke lettering of 35 mm height in the<br>ratio of 7:4, vertical  $3.2$ 3.3
	- Free hand lettering (alphabet and numerals) lower case and upper case, single stroke vertical and inclined at <sup>75</sup> degree $3.3$

 different standard series of 2.5, 3, 5, 7, 10, and <sup>15</sup> mm heights in the ratio of 7:4 heights in the ratio of 7:4<br>Dimensioning

- $4.$ 
	- $\frac{3}{2}$ <br>Necessity of dimensioning, terms and notations methods<br>and principles, dimensioning small components as in 4.2  $4.1$ and principles, dimensioning small completed instructions) below (mainly theoretical instructions)<br>Dimensioning of overall sizes, circles, thread holes,
	- ing of overall sizes, circles, thread holes,<br>surfaces angles tapered surface holes equally  $4.2$ chamfered surfaces, angles, tapered surface holes equally<br>spaced on PCD, counter sunk hole counter bored holes, spaced on PCD, counter sunk hole counter bored holes, cylindrical parts, narrow space and gaps, radii,<br>arches – chain and parallel dimensioning arches – chain and parallel dimensioning<br>Scale
- 5. 5.1
	- Scales their need and importance, Definition of<br>representative-fraction-(RF):-Find-RF of a given-scale  $5.1$ 5.2representative fraction (RF); Find RF of a given scale<br>Types of scales
	- 5.3
	- $5.3$ Construction of plain and diagonal scales
- 6. Principle of Projections (strictly in first angle projection)
	- Principle of orthographic projection  $6.1$
	- Projection of points situated in different quadrants 6.3
	- Projection of points situated in different quadrants<br>Projection of lines, Lines inclined to one plane and parallel to<br>the other and vice versa 6.4
	- Projection of Planes: Planes perpendicular and parallel to either of the planes; planes perpendicular to one plane and  $6.4$ either of the planes; planes perpendicular<br>parallel to the other or vice versa
	- parallel to the other or vice versa<br>Projection of solids, such as Prism, Cube, Cylinder and<br>Cones with axis perpendicular to horizontal plane or parallel  $6.5$ Cones with axis perpendicular to horizontal plane<br>to horizontal plane/vertical plane or both to horizontal plane/vertical plane or both<br>Drawing 3 orthographic views of given objects (at least five
	- $6.6$ 6.7
	- Drawing <sup>6</sup> views of given objects (non-symmetrical one or two objects may be selected for this exercise)  $6.7$
	- two objects may be selected for this exercise)<br>Identification of surfaces on drawn orthographic views from<br>isometric object drawn  $6.8$ 6.9Exercises on missing lines, surfaces and views
	- $6.9$
	- 6.10 Sketching practice of pictorial views from isometric objects
- $7<sup>1</sup>$  Sectional Views Need

Need for sectional views – cutting planes methods of representing<br>sections, conventional sections of various material, classification of

sections, conventions in sectioning Drawing of full section, half<br>section, partial broken out sections, off-set sections, revolved section, partial broken out sections, off-set sections, revolved<br>sections and removed sections. Exercises on sectional views of sections and removed sections. Exercises on sectional views of sections and removed sections. Exercises on sectional views of<br>different isometric views Drawing of different conventions for<br>materials in section, conventional breaks for shafts, pipes, materials in section, conventional breaks for shafts, pipes, rectangular, square, angle, channel, rolled sections

- 8. Isometric Views 8.1
	- Fundamentals of isometric projections (theoretical 8.1 Fundamentals Fundamentals of isometric projections (theoretical instructions)<br>Isometric views from 2 or 3 given orthographic views 8.2
	-
- 8.2 Isometric views from 2 or 3 given<br>Introduction to Third angle projection **Note:**

## **Minimum <sup>15</sup> drawing sheets will be prepared by each student** <u>RECOMMENDED</u><br>RECOMMENDED

### **RECOMMENDED BOOKS**

- Elementary Engineering Drawing (in first angle projection) by ND Bhatt, Charotar Publishing House  $1.$
- Bhatt, Charotar Publishing House<br>A Text Book of Engineering Drawing by Surjit Singh, Published by<br>Dhanpat Rai and Co., New Delhi
- Engineering Drawing by PS Gill, Published by SK Kataria and Sons, Delhi3.

# **and <sup>090627</sup> GENERAL WORKSHOP PRACTICE - <sup>I</sup> and II** L T P

L T P<br>I - - 6<br>II - - 6

## Manual

 abilities to handle engineering materials with hand tools need to be developed in the students. They will be using different types of tools/equipment in different shops for fabrication purposes. Besides<br>tools/equipment in different shops for fabrication purposes. Besides tools/equipment in different shops for fabrication purposes. Besides<br>developing the necessary skills, the students will appreciate the developing the necessary skills, the stude<br>importance of quality and safety measures. importance of quality and safety measures.<br>**DETAILED CONTENTS** 

## **Note:**

### Note:

- The students are supposed to come in proper workshop dress prescribed by the institute. Wearing shoes in the workshop(s) is  $1.$ prescribed by the institute. Wearing shoes in the workshop(s) is compulsory. Importance of safety and cleanliness, safety measures compulsory. Importance of safety and cleanliness, safety measures<br>and upkeep of tools, equipment and environment in each of the and upkeep of tools, equipment and environment in each of the following shops should be explained and practiced. The students following shops should be explained and practiced. The students<br>should prepare sketches of various tools/jobs in their practical should prepare sketches of various tools/jobs in their practical Notebook.
- Notebook.<br>The shops to be offered in I and II semester may be decided at polytechnic level
- polytechnic level<br>The students should be taken to various shops (not included in the<br>curriculum) in the polytechnic in batches and should be given 3. curriculum) in the polytechnic in batches and should be given<br>knowledge of the various machines/equipment. Such as machine knowledge of the various machines/equipmen<br>shop, foundry shop, sheet metal shop, etc.
- **Students of Diploma in Computer Engineering and Information Technology will undergo Shops 2,6 and <sup>7</sup> only**  $4.$ Technology will undergo Shops 2, 6 and 7 on<br>Follo wing seven shops are being proposed: Follo wing seven shops are being proposed:
	- **Carpentry shop 2.**
	- **Fitting and plumbing shop 3.***Calpencry Silep*<br>Fitting and plumbing s<br>Welding shop
	- **4.Paint shop**
	- **5.**
	- **Forging and sheet metal shop 6.Forms Since**<br>Forging and sheet met:<br>Electric shop
	- **7.**
	- **Electric shop**<br>**Electronics** Shop **Carpentry Shop**
- $1.$
- Introduction to various types of wood, carpentry tools their identification with sketches. Different types of wood joints. 1.2identification with sketches. Different types of wood joints.<br>Simple operations viz. hand sawing, marking, planning
- 1.3
- Simple operations viz. hand sawing, marking, planning<br>Introduction and sharpening of wood working tools and<br>practice of proper adjustment of tools  $1.3$
- practice of proper adjustment of tools<br>Demonstration and use of wood working machines i.e. band<br>saw, circular saw, rip saw, bow saw and trammels. Universal  $1.4$ saw, circular saw, rip saw, bow saw and trammels. Un<br>wood working machine and wood turning lathe
- wood working machine and wood turning lathe<br>Making of various joints (Also draw the sketches of various<br>wooden joints in the Practical Note Book) 1.5 wooden joints in the Practi<br>a) Cross lap joint
	- a) Cross lap joint<br>T-lap joint
	- $b)$
	- Corner lap joint  $\mathbf{c}$
	- Corner lap joint<br>Mortise and tenon joint e)Mortise and tenon<br>Dovetail joint
	- $\epsilon$ )
	- Dovetail joint<br>Prepare a file handle or any utility items by wood<br>turning lathe  $\mathbf{f}$

### **Fitting and Plumbing Shop**  $2.$ 2.1.

- $\Box$ <br>Introduction to fitting shop, common materials used in Introduction to fitting shop, common materials used in<br>fitting shop, description and demonstration of various types<br>of work-holding devices and surface plate. V-block 2.1. of work-holding devices and surface plate, V-block<br>Demonstration and use of simple operation of hack-sawing,
- and use of simple operation of hack-sawing,<br>of various types of blades and their uses  $2.2^{\circ}$
- demonstration of various types of blades and their uses<br>Demonstrate and use of all important fitting shop tools with<br>the help of neat sketches (files, punch, hammer, scraper, 2.3 the help of neat sketches (files, punch, hammer, scraper, taps and dyes etc.)
- taps and dyes etc.)<br>
2.4 Introduction of chipping, demonstration on chipping and its<br>
applications. Demonstration and function of chipping tools. applications. Demonstration and function of chipping tools.
- 2.5 Description, demonstration and practice of sir of hack saw, straight and angular cutting.
- of hack saw, straight and angular cutting.<br>
2.6 Demonstrations, description and use of various types of blades their uses and method of fitting the blade.
- blades their uses and method of fitting the blade.<br>Introduction and use of measuring tools used in fitting shop<br>like: Try square, Steel rule, Measuring Tape, Outside  $2.7^{\circ}$ like: Try square, Steel rule, Measuring Tape, Outside<br>micrometer, Vernier Calipers and Vernier Height Gauge micrometer, Vernier Calipers and Vernier Height Gauge
- Description,demonstratior<br>using taps and dies 2.8 2.9
- Plumbing: Descriptions and drawing of various plumbing shop tools, Safety precautions. Introduction and 2.9 shop tools, shop tools, Safety precautions. Introduction and<br>demonstration of pipe dies, Pipe holding devices, demonstration of pipe dies, Pipe holding devices,<br>Demonstration\_and\_practice\_of\_Pipe\_Fittings\_such\_as\_Sockets, Demonstration and practice of Pipe Fittings such as Sockets,<br>Elbow, Tee, Reducer, Nipple, Union coupling, plug, Bend, Elbow, Tee, Reducer, Nipple, Union coupling, plug, Bend, Float valves and Taps Job: Cutting and 1<br>square of 45 X 45 mm2 from MS flat
- Angular cutting practice of <sup>45</sup><sup>0</sup> (on the above job) Job:
- Job: Angular cutting practice of 45º (on the above job)<br>Job: Preparation of stud (to cut external threads) with the<br>help of dies (mm or BSW)
- help of dies (mm or BSW)<br>Drilling, counter drilling and internal thread cutting<br>with Taps with Taps<br>Job: H-Fitting in Mild steel (ms) square
- 
- H-Fitting in Mild steel (ms) square<br>Pipe cutting practice and thread cutting on GI Pipe<br>with pipe dies

### **Welding Shop**  $3.$ 3.1

- $\mathbf{S}$  .  $\mathbf{I}$ <br>Introduction to welding, type of welding, common materials Introduction to welding, type of welding, common materials<br>that can be welded, introduction to gas welding equipment, 3.1  $\alpha$  be welded, introduction to gas welding equipment, of flame, adjustment of flame, applications of gas types of flame, adjustment of flame, applications<br>welding. Welding tools and safety precautions
- Introduction to electric arc welding (AC and DC), practice in<br>Introduction to electric arc welding (AC and DC), practice in<br>setting current and voltage for striking proper arc.  $3.2$ setting current and voltage for striking proper arc, precautions while using electric arc welding. Application<br>arc welding. Introduction to polarity and their use
- France welding. Introduction to polarity and their use<br>Introduction to brazing process, filler material and fluxes;<br>applications of brazing. Use of solder. Introduction of  $3.3$ applications of brazing.<br>soldering materials r<sub>r</sub><br>soldering materials<br>Demonstrate and use of the different tools used in the
- Demonstrate and use of the different tools used in the<br>welding shop with sketches. Hand shield, helmet, clipping<br>hammer, gloves, welding lead, connectors, apron, goggles  $3.4$ hammer, gloves, welding lead, connectors, apron, goggles etc.
- Demonstration of welding defects and Various types of joints and end preparation  $3.5$ and end preparation<br>Job: Preparation of cap joint by arc welding<br>Job: Preparation of Tee joint by arc welding and end preparation
	-
	- Job: Preparation of Tee joint by arc welding
	- Job: Preparation of Tee joint by arc welding<br>Job: Preparation of single V or double V butt joint by using<br>Electric arc welding Electric arc welding<br>
	Job: Brazing Practice. Use of Speltor (on MS sheet pieces)<br>
	Job: Gas welding practice on worn-out and broken
	-
	- Job: Gas welding

### **Paint Shop**  $4.$ Introduction

**Taint reads of the shop of painting shop and necessity. Different types of painting shop and necessity. Different types of painting shop and necessity. Different types of painting plant and their uses.** paints. Introduction of powder coating plant and their uses.

- Job: Preparation of surface before painting such as cleaning, sanding, putty, procedure and application of primer coat, and painting steel item. example and painting steel item.<br>
Job: Painting practice by brush on MS sheet<br>
Job: Practice of dip painting
- 
- Job: Practice of dip painting
- Job: Practice of lettering: Name plates / Sign board

Polishing and painting on wooden and metallic surfaces Job: Practical demonstration of powder coating

### **Forging and sheet metal shop** 5. Introduction

Introduction to forging, forging tools, tongs, blowers/pressure Introduction to forging, forging tools, tongs, blowers/pressure<br>blowers, hammers, chisels, punch, anvil, swag-block etc. Forging operations.

- Forge a L hook or Ring from MS rod 6 mm f  $5.1$
- Forge a L hook or Ring from MS rod 6 mm f<br>Forge a chisel and give an idea of hardening and tempering 5.3Forge a chisel and give an idea of ha<br>Lap joint with forge welding
- 5.3
- Lap joint with forge welding<br>High Strength Steel (HSS) tools forging of Lathe shaper<br>tools like side-tools and V-shape tools 5.5tools like side-tools and V-shape tools<br>Making sheet metal joints
- 5.6
- $M$ aking sheet metal joints<br>Making sheet metal trey or a funnel or a computer chassis 5.6 Making sheet metal trey or a funnel or a computer chassis<br>Preparation of sheet metal jobs involving rolling, shearing,
- $5.7$ Preparation of sheet metal jobs involving rolling, shearing, creasing, bending and cornering 5.8
- Prepare <sup>a</sup> lap riveted joint of sheet metal pieces

## **Electric Shop** 6.1

- $\Gamma$  . The magnetic state of tools commonly used in Electric Shop  $\Gamma$ 6.2Demonstration of tools commonly used in Electric<br>Safety precautions , electric shock treatment
- 6.3
- Safety precautions , electric shock treatment<br>Demonstration of Common Electric material like: wires,<br>fuses, ceiling roses, battens, cleats and allied items  $6.3$ 6.4
- fuses, ceiling roses, battens, cleats and allied items<br>Demonstration of Voltmeter, Ammeter, Multimeter and<br>Energy meter  $6.4$  $\frac{1}{2}$  where the control of the capping practice in batten wiring, plastic casing-Energy meter
	- practice <mark>in batt</mark><br>and conduit Job:capping and conduit<br>Job: Control of one lamp by one switch
	-
	- Job: Control of one lamp by one switch<br>Job: Control of one lamp by two switches<br>Job: Control of one bell by one switch
	- Job: Control of one bell by one su<br>Job: Assemble a Tube light
	- Job: Assemble a Tube light
	- Assemble a Tube light<br>Dismantle, study, find out fault, repair the fault, and test domestic appliances like fault,  $\frac{1}{2}$  and test domestic appliances like electric assemble and test domestic appliances like electric<br>iron, electric mixer, ceiling and table fan, tube-light, iron, electric mixer, ceiling and table fan, tube-light, water heater (geyser) and desert cooler
- water heater (geyser) and desert cooler<br>Laying out of complete wiring of a house (Single-phase<br>and Three-phase) **Electronics Shop**

### 7.

- Identification, familiarization, demonstration and use of the following electronic instruments:  $7.1$ ter following electronic instr<br>a) Multi-meter digital
	- $a)$
- Single beam simple CRO , function of every knob on the front panel  $b)$  $\frac{1}{2}$  is set of the front panel the front panel  $\frac{1}{2}$  fixed voltage and variable voltage.
- $\mathbf{c}$  Power supply, fixed voltage and variation single output as well as dual output.
- single output as well as dual output.<br>
Identification, familiarization and uses of commonly used<br>
tools: active and passive components; colour code and types  $7.2$ tools; active and passive components<br>of resistor and potentiometers
- of resistor and potentiometers<br>Cut, strip, join and insulate two lengths of wires/cables<br>(repeat with different types of cables/ wires) 7.4Demonstrate and practice the skill to remove
- $7.4$ Demonstrate components/wires by unsoldering
- components/wires by unsoldering<br>Cut, bend, tin component, leads, inserts. Solder components<br>e.g. resistor, capacitor, diodes, transistors on a PCB 7.6e.g. resistor, capacitor, diodes, transistors on a PCB<br>Wiring of a small circuit on a PCB/tag strip involving laving,
- Fa small circuit on a PCB/tag st<br>and use of identifier tags 7.6
- sleeving and use of identifier tags<br>Demonstrate the joining (or connecting) methods/mounting<br>and dismantling method, as well as uses of the items  $7.7$ and dismantling met<br>mentioned below: mentioned below:
	- Various types of plugs, sockets, connectors suitable for general-purpose audio video use. Some of such a) general-purpose audio video use. Some of such connectors e.g. 2 and 3 pin mains plug and sockets, connectors  $e.g. 2$  and  $3$  pin mains plug and sockets, Banana plugs, sockets and similar<br>connectors and terminal strips.
- onnectors and terminal strips.<br>Various types of switches such as: normal/miniature<br>toggle, slide, push button piano key, rotary, SPST, b) toggle, slide, push button piano key, rotary, SPST, SPDT, DPST, DPD<br>Mains Switch.
- Mains Switch.<br>
Exposure to modern soldering and de-soldering processes<br>
(Field visits) 7.8 7.9
- De-solder pump, remove and clean all the components and wires from <sup>a</sup> given equipment, <sup>a</sup> PCB or <sup>a</sup> tag strip7.9